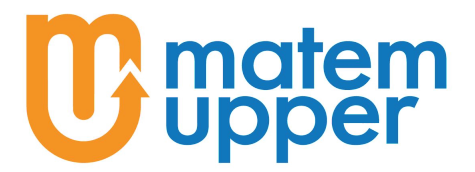

associazione culturale matemupper Sede Legale: Via venosa, 10 – 20137 Milano (mi) Sede Operativa: Via Bergamo, 7 – 20135 Milano (mi) Codice Fiscale: 97785560158 Tel: +39 375 531 6594 e-mail: matemupper@matemupper.com Web: [matemupper.com](https://www.matemupper.com)

## Soluzioni

(1) Classificare la discontinuità del primo esempio presentato in questo fascicolo;

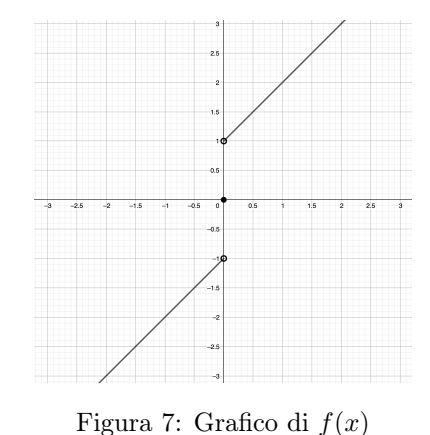

$$
f(x) = \begin{cases} x+1 & \text{se } x > 0 \\ x-1 & \text{se } x < 0 \\ 0 & \text{se } x = 0 \end{cases}
$$

Studiando questo limite abbiamo calcolato i limiti destro e sinistro:

$$
\lim_{x \to 0^{-}} f(x) = -1
$$
  

$$
\lim_{x \to 0^{+}} f(x) = 1
$$

che sono diversi tra loro, ed anche entrambi diversi da

$$
f(0) = 0
$$

capiamo quindi che siamo nel caso in cui i due limiti esistono, sono finiti ma diversi tra loro, ovvero siamo nel caso di discontinuità a salto, come si poteva supporre già dal grafico della funzione.

(2) Dimostrare che la funzione

$$
f(x) = \frac{2 + x^2}{x - 1}
$$

è continua in x = 0 ma non in x = 1. Che tipo di discontinuità abbiamo in quel punto?

Cominciamo osservando che il dominio di f è  $D = (-\infty; 1) \cup (1; \infty)$ , quindi  $x = 0$  appartiene al dominio di f, mentre  $x = 1$  è solo un punto di accumulazione. Da questo capiamo che è possibile calcolare  $f(x)$  se  $x = 0$  ma non se  $x = 1$ .

Per il primo dei due punti, possiamo calcolare i limiti destro e sinistro e confrontarli con il valore di f, aspettandoci di ottenere che  $\lim_{x\to 0^+} f(x) = \lim_{x\to 0^-} f(0)$  in quanto ci viene chiesto di dimostrare che la funzione è continua.

Per calcolare i limiti osserviamo che:

$$
\lim_{x \to 0^{+}} (x - 1) = -1 = \lim_{x \to 0^{-}} (x - 1)
$$

$$
\lim_{x \to 0^{+}} (2 + x^{2}) = 2 = \lim_{x \to 0^{-}} (2 + x^{2})
$$

Quindi numeratore e denominatore hanno limiti finiti e in particolare il denominatore ha limite diverso da zero, quindi possiamo dire che

$$
\lim_{x \to 0^+} \left( \frac{2+x^2}{x-1} \right) = \frac{\lim_{x \to 0^+} (2+x^2)}{\lim_{x \to 0^+} (x-1)} = \frac{2}{-1} = -2
$$

In modo analogo si calcola

$$
\lim_{x \to 0^-} f(x) = -2
$$

mentre  $f(0) = \frac{2 + (0)^2}{0 - 1} = -2$ , cioè il limite destro, il limite sinistro e il valore della funzione in zero coincidono, cioè  $f$  è continua in  $x = 0$ .

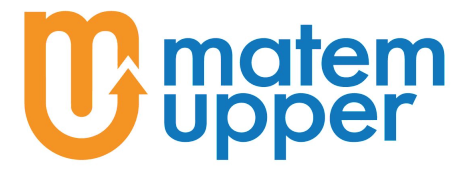

Passiamo invece a studiare il punto  $x = 1$ : come dicevamo in questo punto la funzione non è definita, quindi non è continua di sicuro. Dobbiamo però capire quale tipo di discontinuità è presente calcolando i limiti destro e sinistro. Partendo dal limite destro, osserviamo che

$$
\lim_{x \to 1^+} (2 + x^2) = 3
$$

mentre

$$
\lim_{x \to 1^+} (x - 1) = 0^+
$$

Allora avremo che

$$
\lim_{x \to 1^{+}} \frac{2 + x^{2}}{x - 1} = \frac{2}{0^{+}} = +\infty
$$

Capiamo quindi che siamo nel caso di discontinuità di seconda specie, in quanto uno dei due limiti è infinito. Per essere più precisi vediamo anche come si comporta il limite sinistro: osserviamo che

$$
\lim_{x \to 1^{-}} (x - 1) = 0^{-}
$$

mentre il limite di  $2 + x^2$  rimane lo stesso anche a sinistra, perciò:

$$
\lim_{x \to 1^{-}} \frac{2 + x^2}{x - 1} = \frac{2}{0^{-}} = -\infty
$$

e anche questo limite è infinito, perciò possiamo dire che la discontinuità di seconda specie è, in particolare, di tipo asintotico.

(3) Determinare se la funzione  $f(x) = x^2 + 3x - 2$  è continua in  $x = 4$ .

Osserviamo subito che la funzione è definita su tutto R, quindi il punto da studiare appartiene al suo dominio. In questo caso possiamo quindi calcolare  $f(4) = 4^2 + 3 \cdot 4 - 2 = 26$  e per capire se la funzione è continua o no dovremo calcolare i limiti destro e sinistro, confrontarli tra loro e con  $f(4)$ .

In questo caso i limiti sono semplici da calcolare:

$$
\lim_{x \to 4^+} f(x) = 26 = \lim_{x \to 4^+}
$$

e come possiamo vedere subito coincidono sia tra loro che con il valore assunto dalla funzione in  $x = 4$ , ovvero possiamo affermare che  $f(x)$  è continua in 4.

(4) Studiare la continuità della funzione  $e^{x-2}$  nel suo dominio.

Osserviamo che la funzione è definita su tutto R, quindi non ci sono punti non appartenenti al suo dominio di cui tenere conto. Inoltre notiamo che tale funzione è esprimibile come  $g(x)$ <sup>f</sup> $(x)$ , con  $f(x) = x - 2 e g(x) = e$  entrambe funzioni continue, quindi per le proprietà della continuità elencate in precedenza possiamo dire che anche la nostra funzione è continua.

Ma come facciamo a dire che  $f(x)$  e  $g(x)$  sono continue? Per quanto riguarda q, essa è una funzione costante e quindi sicuramente continua dato che non dipende da x. Per quanto riguarda  $f(x)$  possiamo dimostrare che essa è continua dimostrando che  $\forall x_0 \in \mathbb{R}$  si ha che

$$
\lim_{x \to x_0} (x - 2) = x_0 - 2 = f(x_0)
$$

infatti  $\forall \varepsilon > 0$  basta scegliere  $\delta = \varepsilon$  e abbiamo che ogni  $x \in (f(x_0) - \delta; f(x_0) + \delta)$  è tale che

$$
|f(x) - f(x_0)| = |x - 2 - x_0 + 2| = |x - x_0| < \delta = \varepsilon
$$

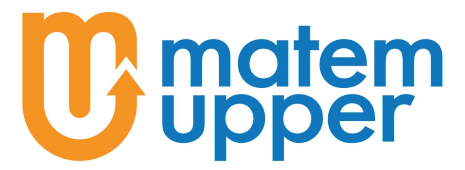

da cui la tesi.

(5) Trovare e caratterizzare i punti di discontinuità delle seguenti funzioni:

$$
f(x) = \sin\left(\frac{x-2}{x^2-4}\right)
$$
,  $g(x) = \ln\left(\frac{1}{x^2-6x+9}\right)$ ,  $h(x) = e^{g(x)}$ .

Cominciamo con  $f(x)$ , osserviamo che è una funzione composta: sin  $F(x)$ , con  $F(x) = \frac{x-2}{x^2-4}$ . Come abbiamo visto nella teoria, sin x è una funzione continua nel suo dominio, che è tutto  $\mathbb{R}$ , quindi per capire da dove arrivano le eventuali discontinuità dovremo studiare il suo argomento  $F(x)$ . Osserviamo che questa è una funzione razionale, con numeratore e denominatore continui nel loro dominio, quindi gli unici problemi potrebbero presentarsi nei punti in cui il denominatore si annulla, cioè  $x = \pm 2$ . Iniziamo studiando cosa succede in  $x_0 = 2$ :

$$
\lim_{x \to 2} F(x) = \lim_{x \to 2} \left( \frac{x-2}{x^2 - 4} \right) = \lim_{x \to 2} \left( \frac{x-2}{(x+2)(x-2)} \right) = \lim_{x \to 2} \left( \frac{1}{x+2} \right) = \frac{1}{4}
$$

Quindi la funzione ha limite destro e sinistro che coincidono, (in effetti abbiamo calcolato il limite in 2 senza separare i due casi  $2^+$  e  $2^-$ ), quindi ho solo una discontinuità eliminabile per  $F(x)$ . Dato poi che sin x è continua, avremo che anche per  $f(x) = \sin(F(x))$  il punto  $x = 2$  è una discontinuità eliminabile.

Per quanto riguarda −2 invece la questione è leggermente diversa:

$$
\lim_{x \to -2^+} F(x) = \lim_{x \to -2^+} \left( \frac{1}{x+2} \right) = \frac{1}{0^+} = +\infty
$$

mentre

$$
\lim_{x \to -2^{-}} F(x) = \lim_{x \to -2^{-}} \left( \frac{1}{x+2} \right) = \frac{1}{0^{-}} = -\infty
$$

Quindi il limite destro e sinistro sono infiniti, cioè abbiamo una discontinuità di seconda specie. Lo stesso succederà per  $f(x)$ , tuttavia se dovessimo essere più precisi potremmo accorgerci che, mentre per  $F(x)$  la discontinuità è asintotica, per  $f(x)$  diventa essenziale in quanto, come ricorderemo dal fascicolo sui limiti,

$$
\lim_{x \to \pm \infty} \sin x
$$

non esiste.

Passiamo adesso a  $g(x)$ . Anche in questo caso osserviamo che è una funzione composta:  $g(x) = \ln G(x)$ , con  $G(x) = \frac{1}{x^2 - 6x + 9} = \frac{1}{(x - 1)^2}$  $\frac{1}{(x-3)^2}$ . Il dominio di  $g(x)$  è tutto  $\mathbb R,$  tranne i punti in cui  $G(x) \leq 0$  oppure in cui  $G(x)$  non è definita, cioè in cui il suo denominatore si annulla, in quanto ln x è definita per  $x > 0$ . Allora capiamo che il dominio di  $g(x) \in (-\infty, 3) \cup (3, \infty)$ , in quanto per  $x \neq 3$   $G(x) > 0$ , mentre in 3 il denominatore di  $G(x)$  si annulla.

Approfittiamo per ricordare che tecnicamente, non essendo  $x_0 = 3$  un punto del dominio, potremmo interrompere qui l'esercizio dicendo che  $g(x)$  è continua nel suo dominio, dato che appunto la nozione di continuità per come l'abbiamo definita non ha senso per i punti in cui la funzione non è definita, tuttavia studiamo anche questi casi dato che molto spesso si considera la definizione di continuità estesa anche per i punti di accumulazione del dominio, come avevamo già accennato nella parte di teoria.

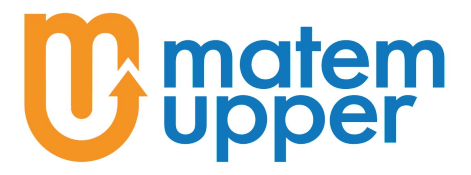

Per concludere quindi studiamo cosa succede in  $x_0 = 3$ , punto di accumulazione del dominio, in cui sicuramente la funzione non sarà continua, quindi dovremo solo determinare che tipo di discontinuità è presente. Per farlo studiamo i due limiti, destro e sinistro, della funzione:

$$
\lim_{x \to 3^{+}} G(x) = \lim_{x \to 3^{+}} \left( \frac{1}{(x-3)^{2}} \right) = \frac{1}{0^{+}} = +\infty
$$
  

$$
\lim_{x \to 3^{-}} G(x) = \lim_{x \to 3^{-}} \left( \frac{1}{(x-3)^{2}} \right) = \frac{1}{0^{+}} = +\infty
$$

Quindi  $G(x)$  ha una discontinuità di seconda specie in 3, allo stesso modo vediamo che, siccome

$$
\lim_{x \to +\infty} \ln x = +\infty
$$

anche

$$
\lim_{x \to 3} g(x) = +\infty
$$

quindi anche  $g(x)$  ha una discontinuità di seconda specie.

Concludiamo con  $h(x)$ . Come abbiamo visto nella sezione sulle proprietà della continuità, dato che la funzione esponenziale è continua  $h(x)$  "erediterà" eventualmente le sole discontinuità di  $q(x)$ , in particolare osserviamo che

$$
\lim_{x \to 3} e^{\ln G(x)} = \lim_{x \to 3} G(x) = +\infty
$$

quindi anche  $h(x)$  presenta una discontinuità di seconda specie in  $x = 3$ .

(6) Determinare se le seguenti funzioni sono continue in R:

$$
f(x) = \begin{cases} x^2 - 1 & \text{se } x \ge -1 \\ \frac{1}{x} & \text{se } x < -1 \end{cases}, \quad g(x) = \begin{cases} \ln\left(\frac{1}{x^2 - 2x + 1}\right) & \text{se } x \ge 0 \\ \frac{1}{x} & \text{se } -2 \le x < 0 \\ \frac{1}{x} & \text{se } x < -2 \end{cases}
$$

Cominciamo studiando  $f(x)$ , osserviamo che  $x^2-1$  è continua su tutto R, quindi in particolare lo sarà per  $x \ge -1$ , mentre  $\frac{1}{x}$  $\frac{1}{x}$  è continua per  $x < -1$ . Per capire se la funzione f è continua ci basta quindi verificare cosa succede nel punto in cui i suoi due "rami" si incontrano, cioè in  $x = -1$ . Il limite destro è

$$
\lim_{x \to -1^{+}} f(x) = \lim_{x \to -1^{+}} (x^{2} - 1) = 0
$$

mentre il limite sinistro

$$
\lim_{x \to -1^{-}} f(x) = \lim_{x \to -1^{-}} \left(\frac{1}{x}\right) = -1
$$

cioè i due limiti esistono, sono finiti, ma sono diversi tra loro, ovvero la funzione ha una discontinuità a salto (o di prima specie) in  $x_0 = -1$ .

Per quanto riguarda la funzione  $g(x)$ , osserviamo che come detto prima,  $\frac{1}{x}$  è continua in x < −2, tra −2 e 0 la funzione è costante, quindi in particolare è continua, mentre dopo lo 0 la funzione non è definita nel punto in cui il denominatore della frazione che è argomento

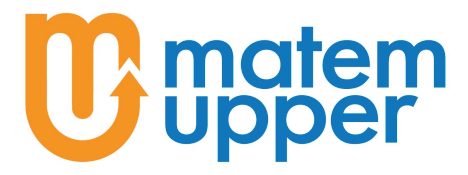

del logaritmo si annulla, cioè quando  $0 = x^2 - 2x + 1 = (x - 1)^2$  ovvero in  $x = 1$ . Come dicevamo prima, in quel punto la funzione non è definita, quindi non si potrebbe parlare di continuità/discontinuità in  $x = 1$ , tuttavia per venire in contro a chi è abituato a studiare anche i punti di accumulazione lo studieremo.

Riassumendo, i possibili punti di discontinuità sono i due valori di x in cui i vari pezzi della funzione vengono "incollati", cioè  $x = -2$  ed  $x = 0$ , ed il punto  $x = 1$  in cui sicuramente la funzione non è continua, non essendo un punto del dominio, e dovremo quindi capire che discontinuità abbiamo.

Andando in ordine:

$$
\lim_{x \to -2^{-}} f(x) = \lim_{x \to -2^{-}} \left(\frac{1}{x}\right) = -\frac{1}{2}
$$

$$
\lim_{x \to -2^{+}} f(x) = \lim_{x \to -2^{+}} 5 = 5
$$

E ci accorgiamo subito che la funzione ha una discontinuità a salto nel punto  $x = -2$ . Il punto successivo:

$$
\lim_{x \to 0^{-}} f(x) = \lim_{x \to 0^{-}} 5 = 5
$$

$$
\lim_{x \to 0^{+}} f(x) = \lim_{x \to 0^{+}} \left[ \ln \left( \frac{1}{(x - 1)^{2}} \right) \right] = \ln \left( \frac{1}{1} \right) = 0
$$

quindi capiamo che in  $x = 0$  la funzione ha un'altra discontinuità a salto. Infine

$$
\lim_{x \to 1} \left[ \ln \left( \frac{1}{(x-1)^2} \right) \right] = \lim_{x \to 1} \left[ \ln \left( \frac{1}{0^+} \right) \right] = +\infty
$$

Quindi in questo caso la discontinuità è di seconda specie.

(7) Costruire una funzione  $f(x)$  che soddisfi le seguenti condizioni:

 $f(x)$  ha una discontinuità eliminabile in  $x_0 = 3$ , una discontinuità a salto in  $x_0 = -3$  e una discontinuità di seconda specie in  $x_0 = 0$ ;  $f(x)$  è definita e continua su tutto R tranne, eventualmente, per i tre punti di cui sopra.

Prima di cominciare precisiamo che a questo esercizio non c'è una sola soluzione, quindi quello che segue è un possibile ragionamento che porta ad una delle infinite soluzioni possibili, quindi se la funzione che avete costruito non risulta uguale a quella che costruirò di seguito non preoccupatevi.

Per costruire questa funzione ci conviene lavorare sulle varie parti del suo dominio che poi incolleremo insieme per ottenere il risultato finale. In particolare dividiamo il suo dominio, cioè R, nel seguente modo:

 $\mathbb{R} = (-\infty; -3) \cup \{-3\} \cup (-3; 0) \cup \{0\} \cup (0; 3) \cup \{3\} \cup (3; +\infty)$ 

Così da mettere in evidenza i punti in cui ci interessa aggiungere delle condizioni sul comportamento della funzione. Capiamo che la  $f(x)$  che stiamo cercando alla fine assomiglierà a qualcosa del genere:

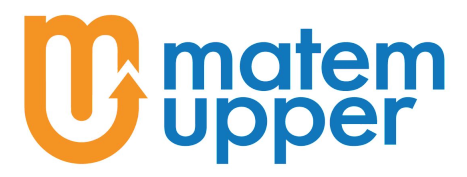

$$
f(x) = \begin{cases} f_1(x) & \text{se } x > 3 \\ f_2(x) & \text{se } x = 3 \\ f_3(x) & \text{se } 0 < x < 3 \\ f_4(x) & \text{se } x = 0 \\ f_5(x) & \text{se } -3 < x < 0 \\ f_6(x) & \text{se } x = -3 \\ f_7(x) & \text{se } x < -3 \end{cases}
$$

Cominciamo quindi da  $f_1(x)$ , vogliamo che sia una funzione continua per  $x > 3$ , inoltre deve darci modo di avere una discontinuità eliminabile in  $x = 3$ , quindi deve avere limite che esiste ed è finito per x che tende a 3 da destra. Ovviamente potremmo scegliere una funzione costante, e finito per x che tende a 3 da destra. Ovviamente potremmo scegliere una funzione costal<br>però per dare un po' di vitalità alla nostra funzione scelgo  $f_1(x) = \sqrt[3]{9x}$ , che è continua e ha

$$
\lim_{x \to 3^+} \sqrt[3]{9x} = 3
$$

Quest'ultima informazione ci servirà per proseguire con la costruzione della funzione, infatti se vogliamo avere una discontinuità eliminabile in x = 3 dovremo fare in modo che

$$
f_2(3) = f(3) \neq \lim_{x \to 3^+} f_3(x) = 3
$$

quindi possiamo prendere  $f_2(x) = 1 \neq 3$ .

Passando ad  $f_3(x)$ , vogliamo che questa sia una funzione continua in  $(0, 3)$ , tale che

$$
\lim_{x \to 3^{-}} f_3(x) = \lim_{x \to 3^{-}} f(x) = \lim_{x \to 3^{+}} f(x) = 3
$$

oltre al fatto che in 0 dobbiamo avere una discontinuità di seconda specie, quindi potremmo scegliere  $f_3(x)$  in modo che

$$
\lim_{x \to 0^+} f_3(x) = \pm \infty
$$

(in questo caso abbiamo anche la possibilità di scegliere  $f_3$  in modo tale che il limite non esista, cosa che faremo con  $f_2$  per diversificare la funzione). Una scelta che fa al caso nostro è

$$
f_3(x) = \log_3(x^3)
$$

In questo caso sappiamo che la funzione è continua nel suo dominio, cioè per  $x > 0$ , il limite per x che tende a 0 da destra è + $\infty$  e per x che tende a 3 da sinistra abbiamo

$$
\lim_{x \to 3^{-}} \log_3(x^3) = 3
$$

quindi soddisfa tutte le nostre richieste. Per quanto riguarda  $f_4$ , questa può essere qualsiasi cosa, ad esempio potremmo prendere  $f_4 = 0$ , così da far passare la nostra funzione f per l'origine. Passando ad  $f_5(x)$ , vogliamo che questa sia continua in  $(-3,0)$ , che abbia limite finito per x che tende a −3 da destra mentre, per diversificare, cerchiamo di scegliere la funzione di modo che il suo limite in 0 non esista. Una funzione che verifica questi requisiti è  $2 \cos \left( \frac{\pi}{x} \right)$  , infatti è continua nel nostro intervallo, il suo limite per x che tende a  $-3^+$  è

$$
\lim_{x \to -3^+} \left[ 2 \cos\left(\frac{\pi}{x}\right) \right] = 2 \cos\left(-\frac{\pi}{3}\right) = 1
$$

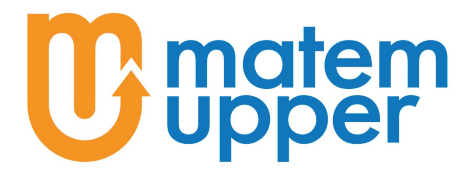

che ci accorgiamo è proprio f5(−3), in quanto la funzione scelta è in realtà continua su tutto R tolta appunto l'origine. A questo punto, visto che cerchiamo in −3 una discontinuità a salto, potremmo anche scegliere di usare  $f_5(x)$  anche nel punto  $x = -3$ , cioè porre  $f_6 = f_5(-3)$  e scegliere  $f_7(x)$  tale che sia continua per  $x < -3$  e che abbia

$$
\lim_{x \to -3^{-}} f_{7}(x) \neq 1
$$

come ad esempio la funzione  $f_7(x) = \frac{1}{e^{e+x}}$  che è continua su tutto R, quindi in particolare lo è per  $x < -3$  ed ha limite  $e^{3-e} \neq 1$ .

Allora la nostra funzione avrà il seguente aspetto:

$$
f(x) = \begin{cases} \sqrt[3]{9x} & \text{se } x > 3\\ 1 & \text{se } x = 3\\ \log_3(x^3) & \text{se } 0 < x < 3\\ 0 & \text{se } x = 0\\ 2\cos\left(\frac{\pi}{x}\right) & \text{se } -3 \le x < 0\\ \frac{1}{e^{e+x}} & \text{se } x < -3 \end{cases}
$$

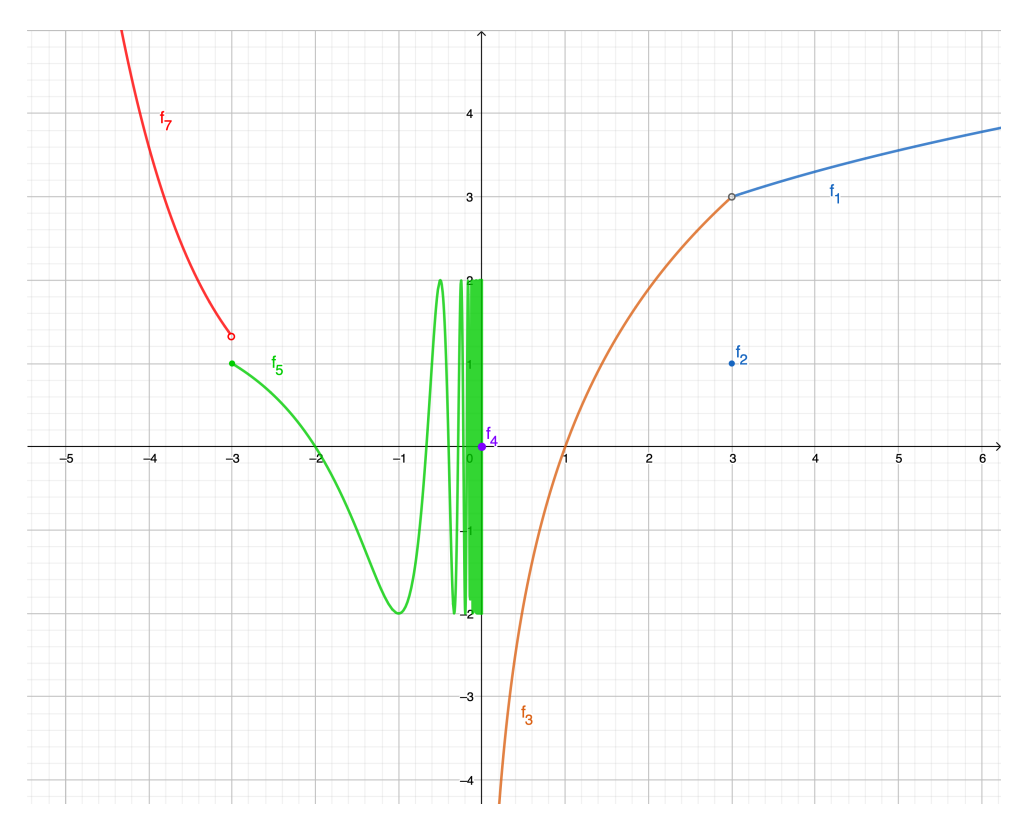

Figura 8: Grafico della funzione  $f(x)$ .